### CONSULTANT KOANDA KARIM

Etude-formation-appui-conseil-vente de logiciels RCCM : BF OUA2021 A3363-IFU :00155710A 09 BP 580 Ouagadougou 09/Burkina Faso Tel (00226) 79936172/71967506/76965992 E-mail : koandakarim1985@gmail.com

# LOGICIEL R

## Traitement et analyse

# Traitement et analyse de données statistiques sous le logiciel STATA

#### SOMMAIRE

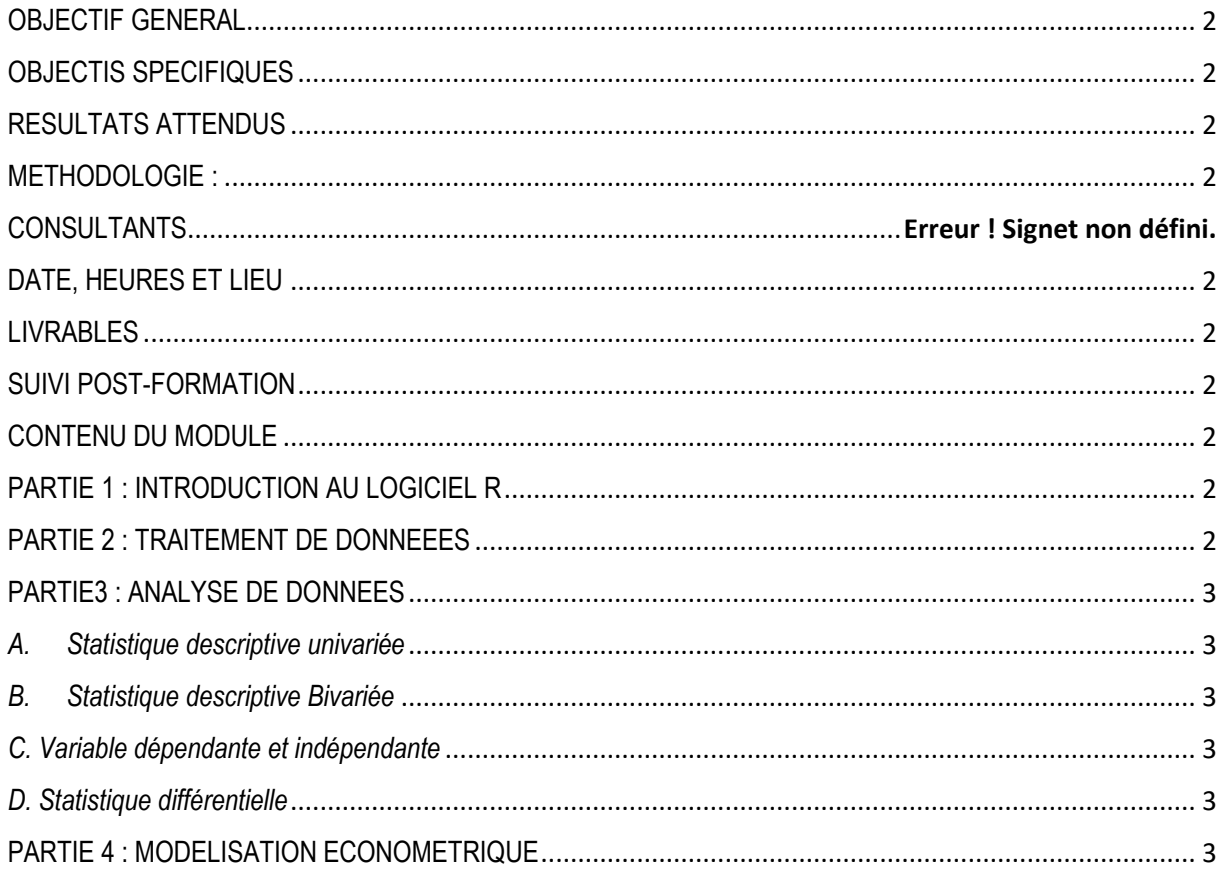

#### <span id="page-2-0"></span>**OBJECTIF GENERAL**

Cette formation est destinée à faciliter la prise en main du logiciel R. Il s'agit de maitriser, par l'exercice, ses fonctionnalités, leurs intérêts, leur exploitation, la présentation et la personnalisation des résultats.

#### <span id="page-2-1"></span>**OBJECTIS SPECIFIQUES**

L'objectif spécifique est de permettre aux participants de maîtriser :

- $\bullet$  La typologie de données statistiques
- Le traitement des données statistiques sous le logiciel R
- L'analyse descriptive des données statistiques sous le logiciel R
- L'analyse multivariée des données statistiques sous le logiciel R

#### <span id="page-2-2"></span>**RESULTATS ATTENDUS**

Les résultats attendus sont les suivants :

- ❖ La typologie de données statistiques est connue
- ❖ Le traitement des données statistiques sous le logiciel R est maîtrisé
- ❖ L'analyse descriptive des données statistiques sous le logiciel R est maîtrisée
- ❖ L'analyse multivariée des données statistiques sous le logiciel R est maîtrisée

#### <span id="page-2-3"></span>**METHODOLOGIE :**

La formation s'appuiera sur diverses approches pédagogiques combinant exposés théoriques (20%), exercices pratiques d'application (80%). Afin de favoriser le transfert de compétences pratiques. Les participants seront mis à l'épreuve en effectuant des travaux pratiques par groupes qu'ils présenteront tour à tour. Aussi un devoir individuel sera organisé si l'aubaine se présente. Un questionnaire sera soumis à chaque participant à mi- formation et à la fin de la formation afin d'apprécier la qualité du formateur et de la formation.

#### <span id="page-2-4"></span>**DATE, HEURES ET LIEU**

**Durée : Heure :** de 08H15 à 15H00 **Lieu :** à déterminer par le commanditaire

#### <span id="page-2-5"></span>**LIVRABLES**

- ❖ La remise d'un support de formation à chaque participant
- ❖ Attestation de formation
- ❖ Kits par participant
- ❖ Etc.

#### <span id="page-2-6"></span>**SUIVI POST-FORMATION**

Une assistance technique gratuite est accordée aux participants pendant un mois après formation. Elle concerne uniquement les thèmes abordés.au cours de cette formation.

#### <span id="page-2-7"></span> **CONTENU DU MODULE**

#### <span id="page-2-8"></span>**PARTIE 1 : INTRODUCTION AU LOGICIEL** R

- ✓ Rappel sur les différents types des données
- ✓ Présentation du logiciel
- ✓ Les différentes fenêtres

#### <span id="page-2-9"></span>**PARTIE 2 : TRAITEMENT DE DONNEEES**

1) Préparation de la base Excel pour R

- 2) Conversion de base Excel en base R
- 3) Conversion de base R en base Excel
- 4) Fusion des fichiers
- 5) Création de variables
- 6) Transformation des variables
- 7) Remplacer, supprimer, garder, décrire, renommer et clear
- 8) Types de données
- 9) Gestion des données :

#### <span id="page-3-0"></span>**PARTIE3 : ANALYSE DE DONNEES**

#### <span id="page-3-1"></span>*A.Statistique descriptive univariée*

- *Analyse univariée*
	- $\checkmark$  Analyse univariée de variables quantitatives :
	- $\checkmark$  Analyse univariée de variables qualitatives
	- $\checkmark$  Construction et analyse de graphiques

#### <span id="page-3-2"></span>*B. Statistique descriptive Bivariée*

- **Analyse Bivariées** 
	- $\checkmark$  Analyse Bivariées de deux variables qualitatives
	- ✓ Analyse Bivariées de deux variables quantitatives
	- ✓ Analyse Bivariées d'une variable quantitative et variable quantitative
	- $\checkmark$  Construction et analyse de graphiques

#### <span id="page-3-3"></span>*C. Variable dépendante et indépendante*

- a. Analyse de corrélation
- b. Analyse de covariances

#### <span id="page-3-4"></span>*D. Statistique différentielle*

- a. Cas1 : interprétation avec la probabilité
- b. Cas2 : interprétation avec la valeur du test calculée
- 4. Estimation par intervalle de confiance
- 5. Tests de Student pour échantillon unique
- 6. Test de Student pour échantillons indépendants
- 7. Test de Student pour échantillons appariés
- 8. Test de Fisher
- 9. Test du Chi-2
- 10. Analyse de variance un facteur
- 11. Test de corrélation

#### <span id="page-3-5"></span>**PARTIE 4 : MODELISATION ECONOMETRIQUE**

- 1. Régression linéaire simple
- 2. Régression logistique
- 3. Analyse d'Analyse des Composante Principales (ACP)
- 3. Régression logistique et probit